#### **Beschreibung**

Die Bausteine erzeugen eine dynamische Liste. Für größere Listen werden die Eingangsbausteine parallel betrieben und die Ausgangsbausteine kaskadiert.

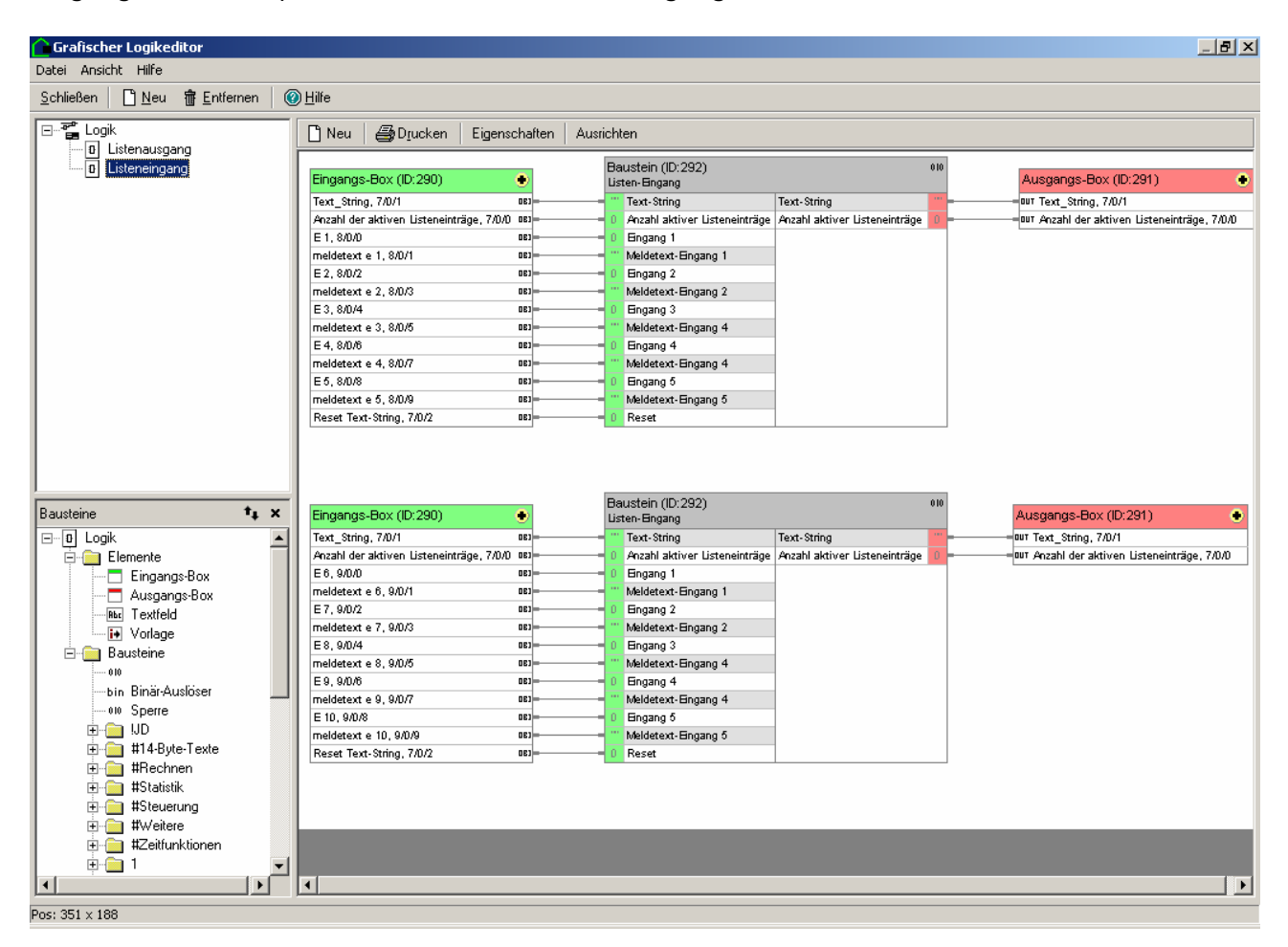

Bild 1: Parallelschaltung der Eingänge

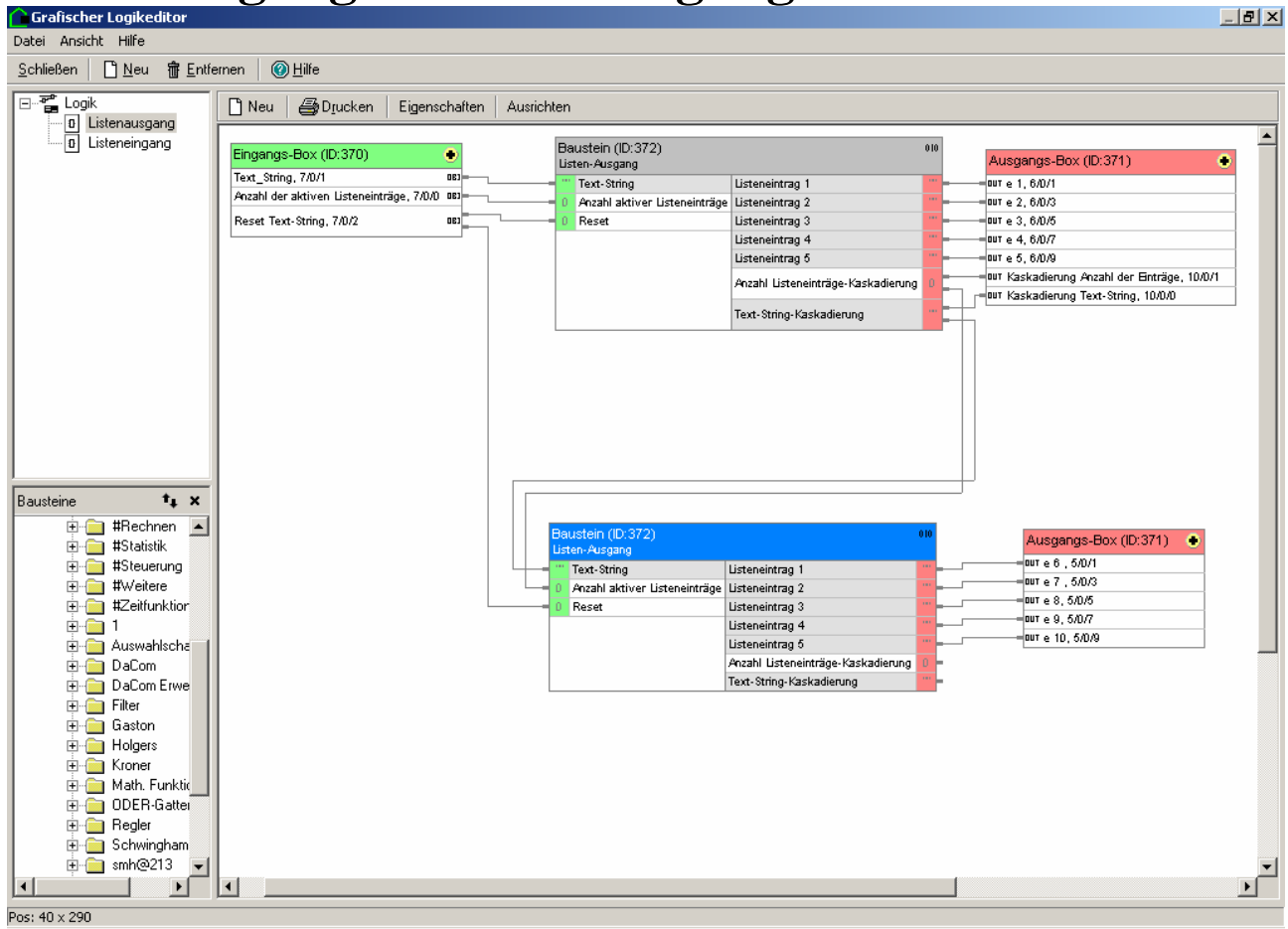

Bild 2: Kaskadierung der Ausgangsbausteine

19032 Eingangsbaustein

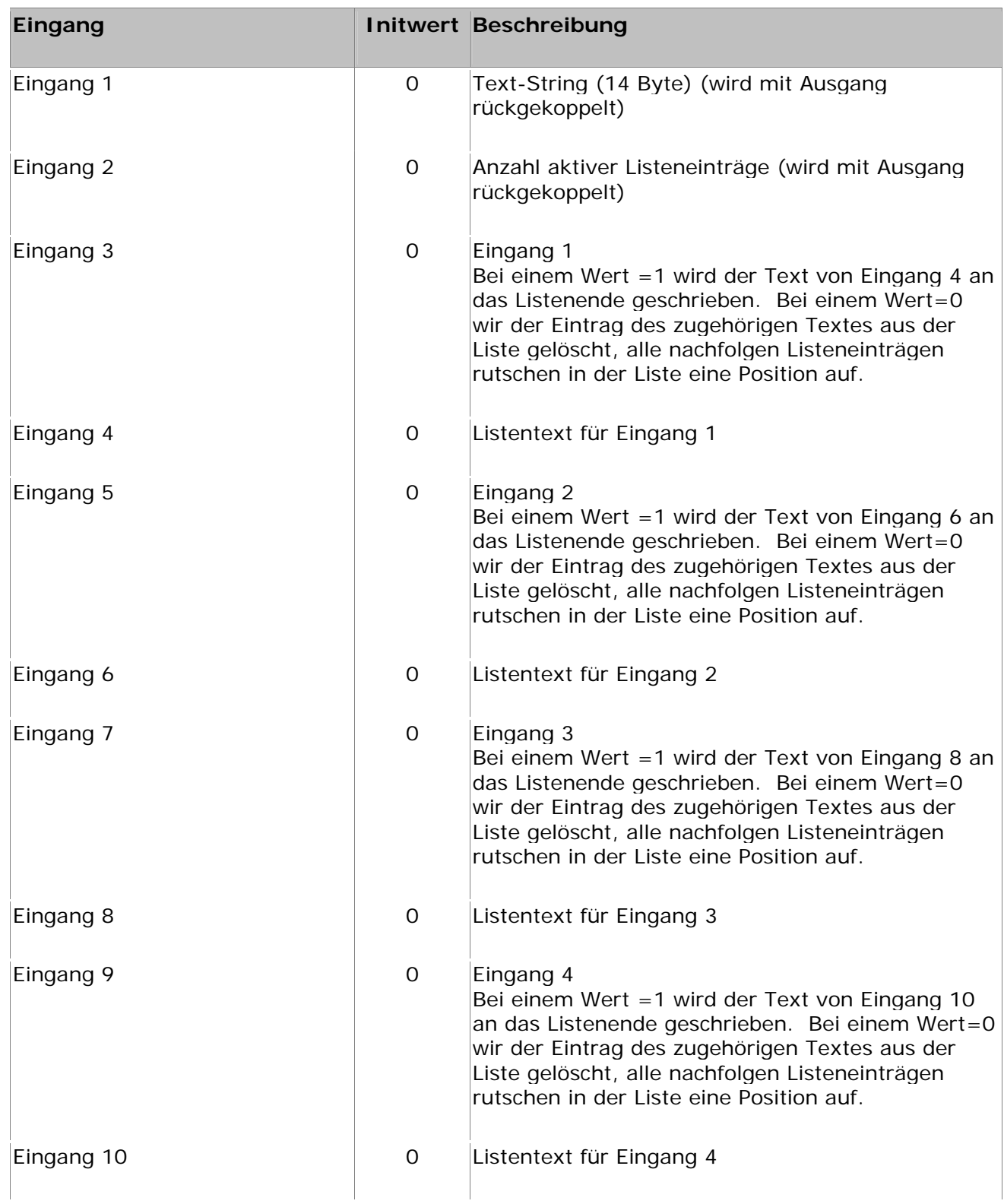

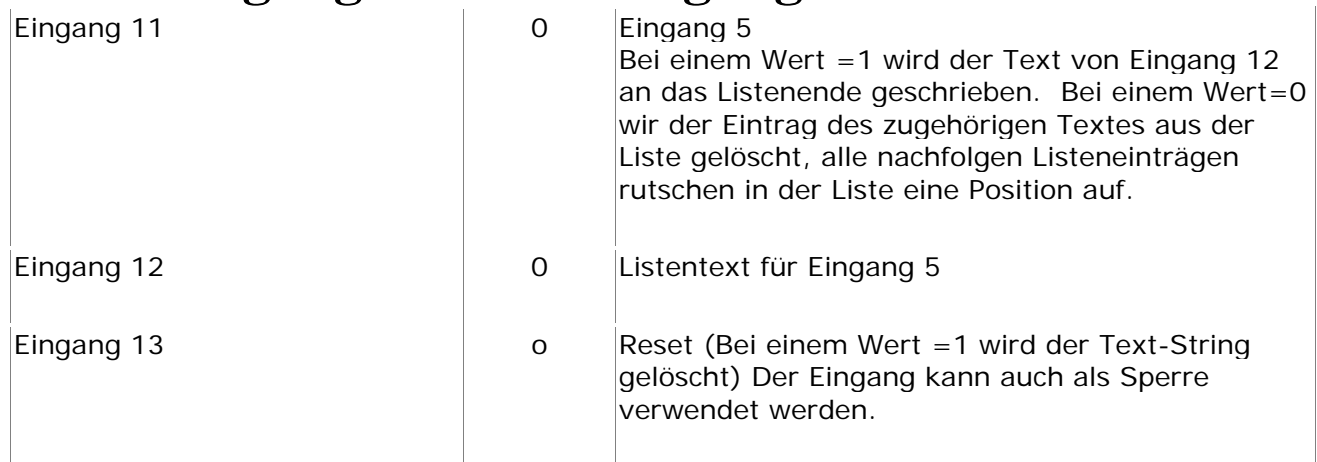

#### **Ausgänge**

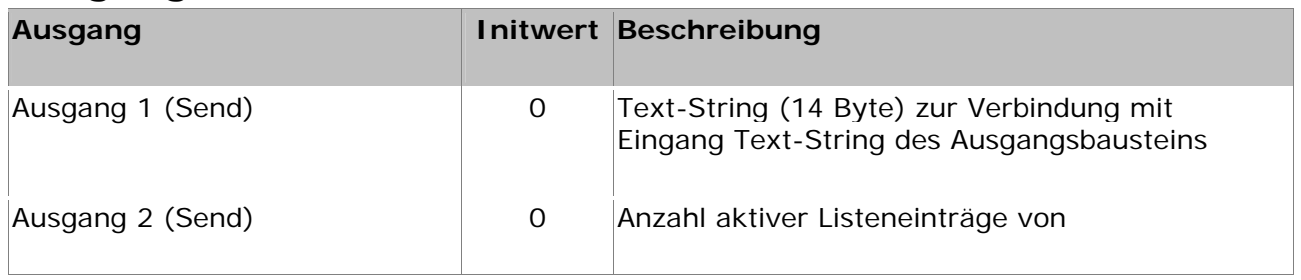

### **Sonstiges**

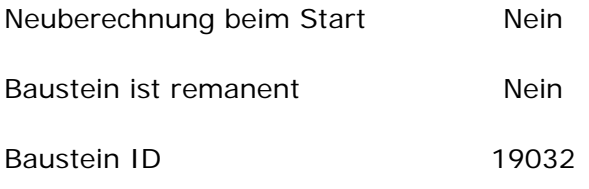

Der Baustein wird im HS-Experten in der Kategorie "Schwinghammer\Listeneingang..." einsortiert.

#### 19033 Ausgangsbaustein

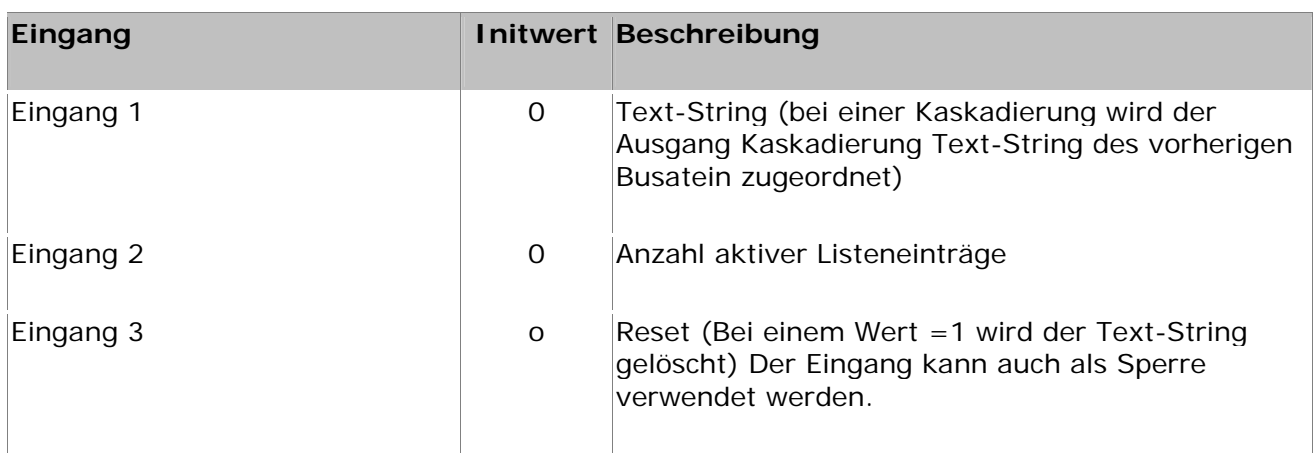

Autor: Holger Schwinghammer Seite 4 von 5

## **Listeneingang & Listenausgang Ausgänge**

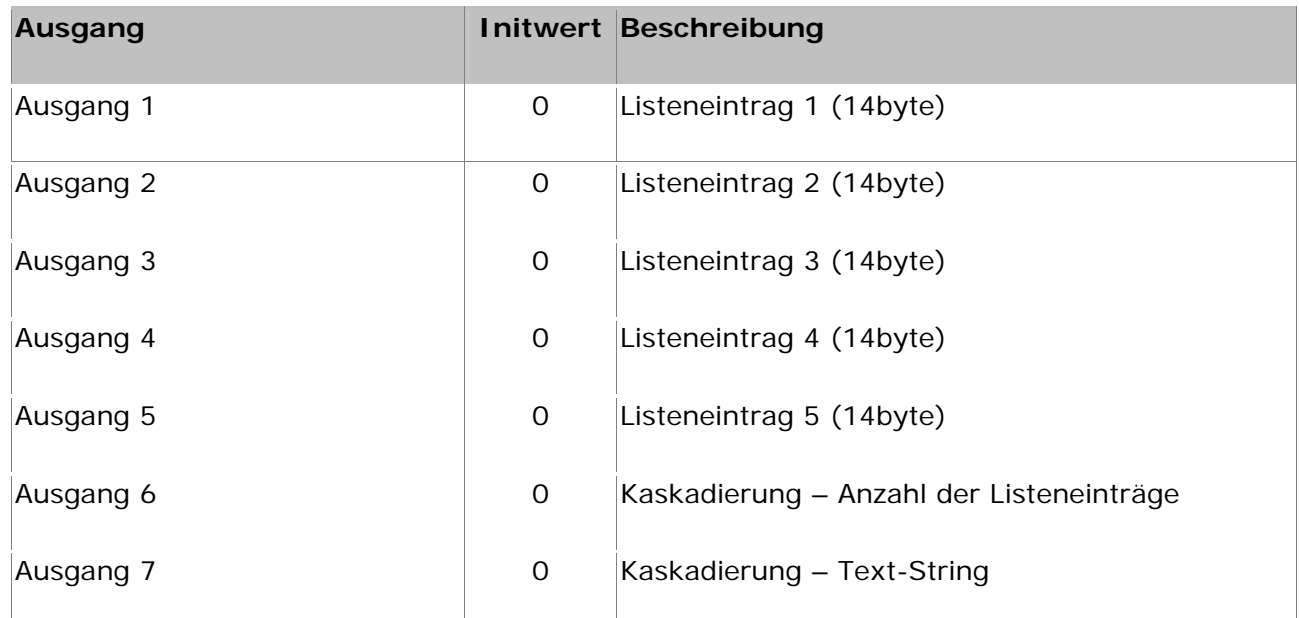

#### **Sonstiges**

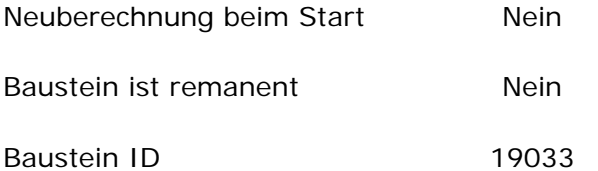

Der Baustein wird im HS-Experte in der Kategorie "Schwinghammer\Listenausgang..." einsortiert.